**Alain ROBERT** 

## **Impression en couleur : La quadrichromie**

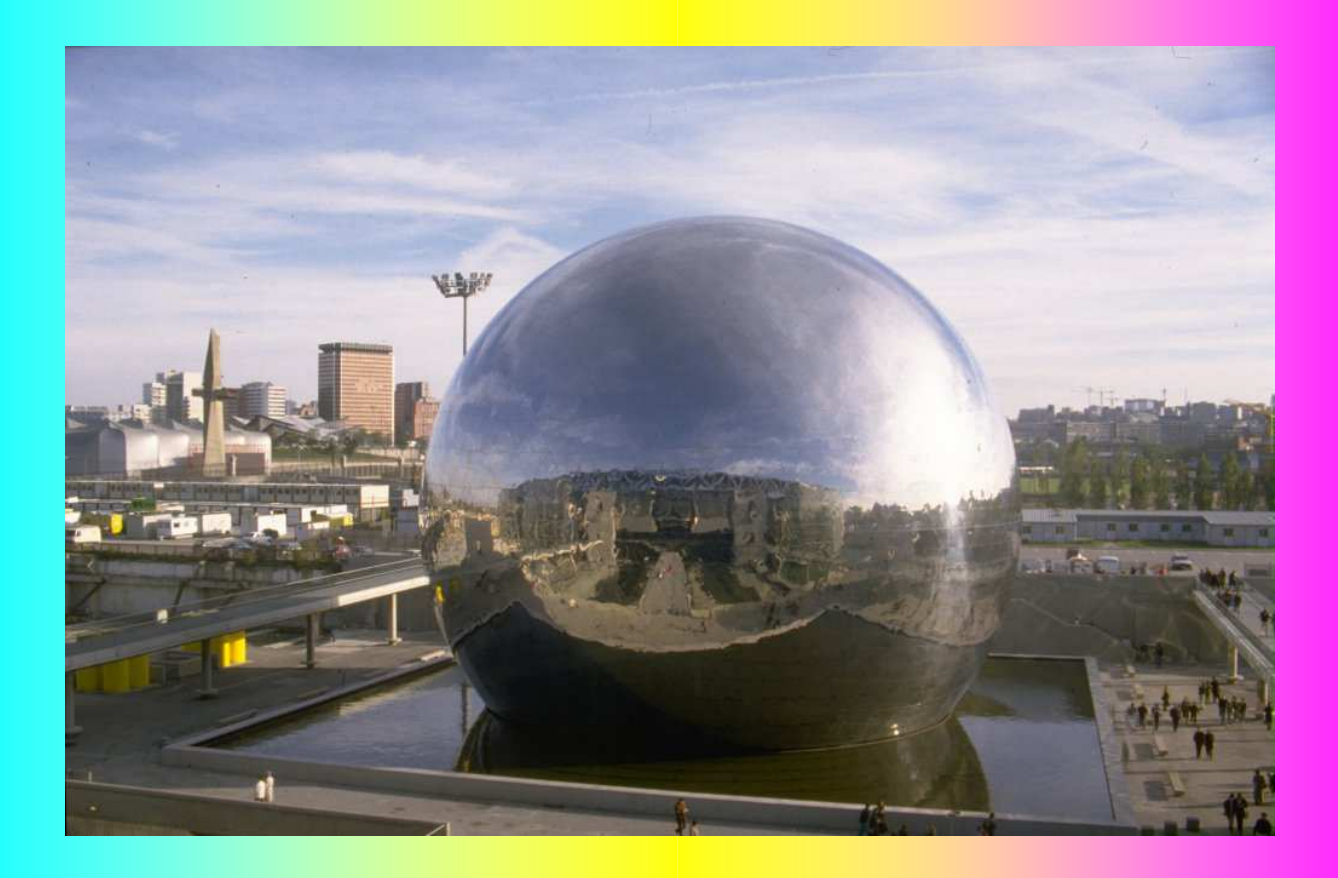

## **Attention : Ce document est déposé.**

**Son usage est libre dans tous les** 

**établissements d'enseignement.**

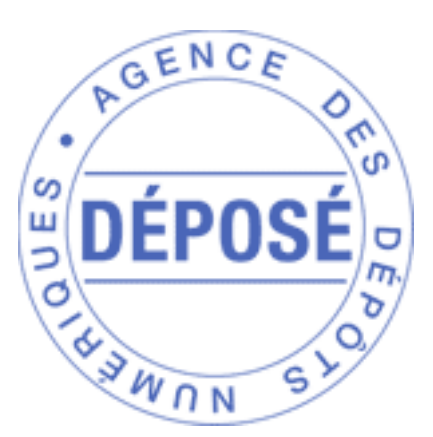

Si vous souhaitez le dupliquer sur un site internet ou l'incorporer à une publication (sur papier ou numérique), vous devez obtenir préalablement l'accord de l'auteur ou des auteurs.

## **Sur une imprimante jet d'encre reliée à un ordinateur**

L'imprimante possède 4 réservoirs d'encre (**C**yan, **M**agenta **J**aune, **N**oir).

Le logiciel de commande de l'imprimante décompose l'image pour commander la tête d'impression. Celle-ci éjecte de minuscules gouttes d'encres qui vont former des petits points **C**yan, **M**agenta **J**aune, **N**oir sur le papier.

L'impression se fait en un seul passage du papier dans la machine.

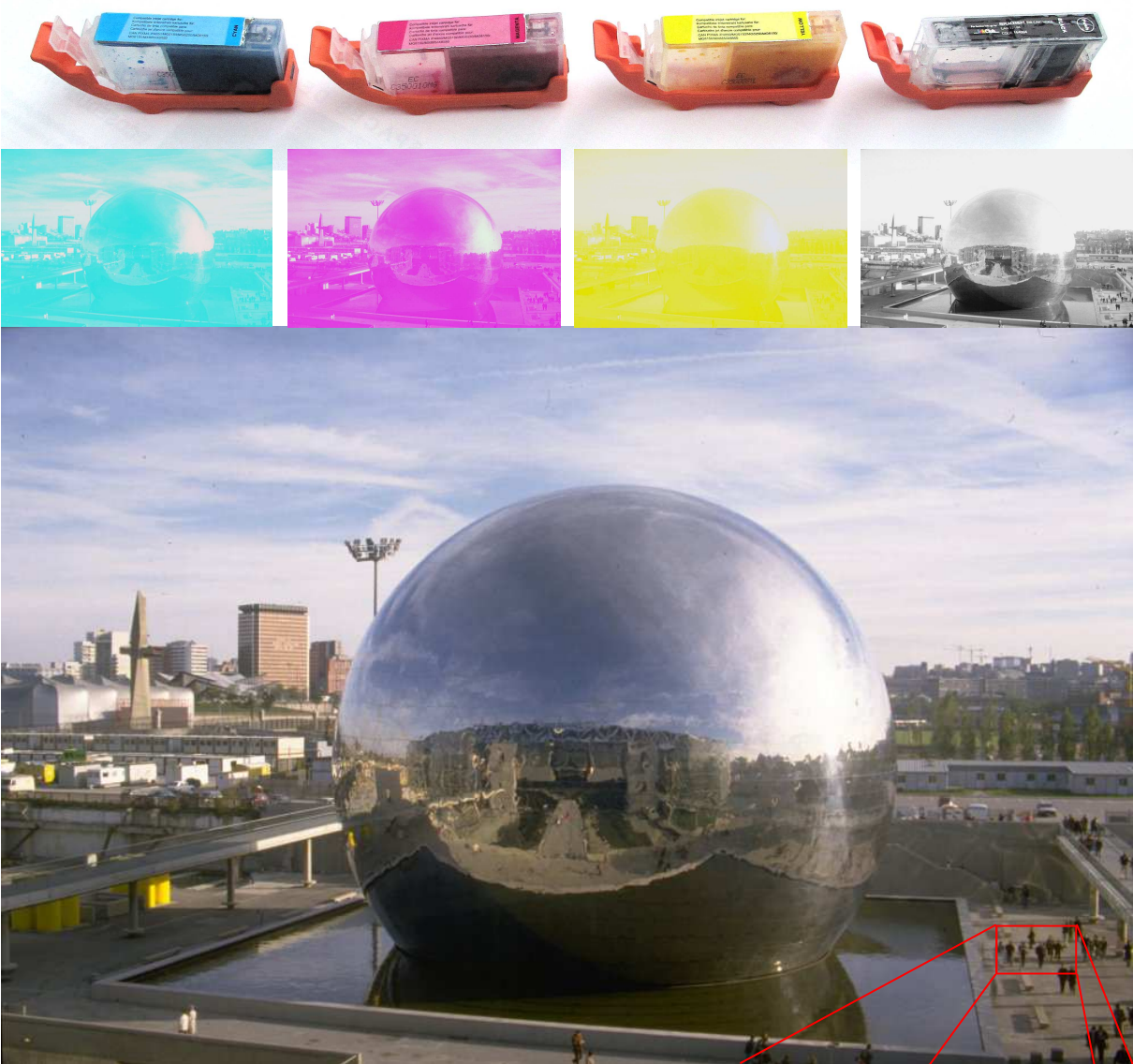

Certaines imprimantes ont des encres supplémentaires pour un rendu fidèle des couleurs claires.

Sur certaines imprimantes, les gouttes ont un volume de 1 pL (pico litre) Cela veut dire qu'il faut  $10^{12}$  gouttes, c'est-à-dire 1 000 000 000 000 gouttes,

**Mille milliards de gouttes pour un litre** 

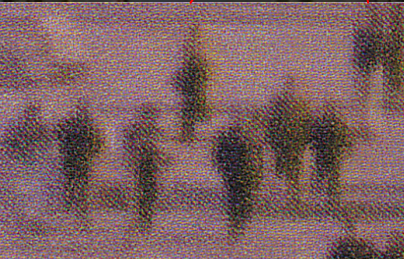

## **Sur une machine « Offset »**

L'image de départ est analysée et décomposée en 4 images noir et blanc correspondant aux composantes :

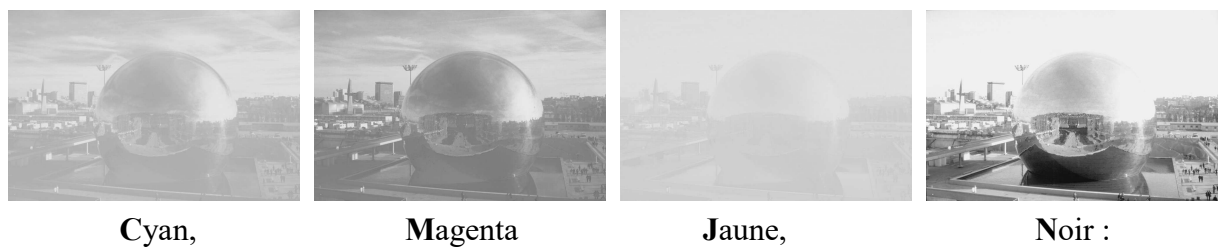

A partir de chaque image, on fabrique la plaque d'impression correspondante.

Si l'on travaille avec une seule machine simple, on devra imprimer 4 fois chaque feuille de papier :

1 er passage du papier :

on place la plaque correspondant au **C**yan sur la machine, on rempli le réservoir de la machine avec de l'encre cyan, on imprime en Cyan.

Après impression, on nettoie la machine...

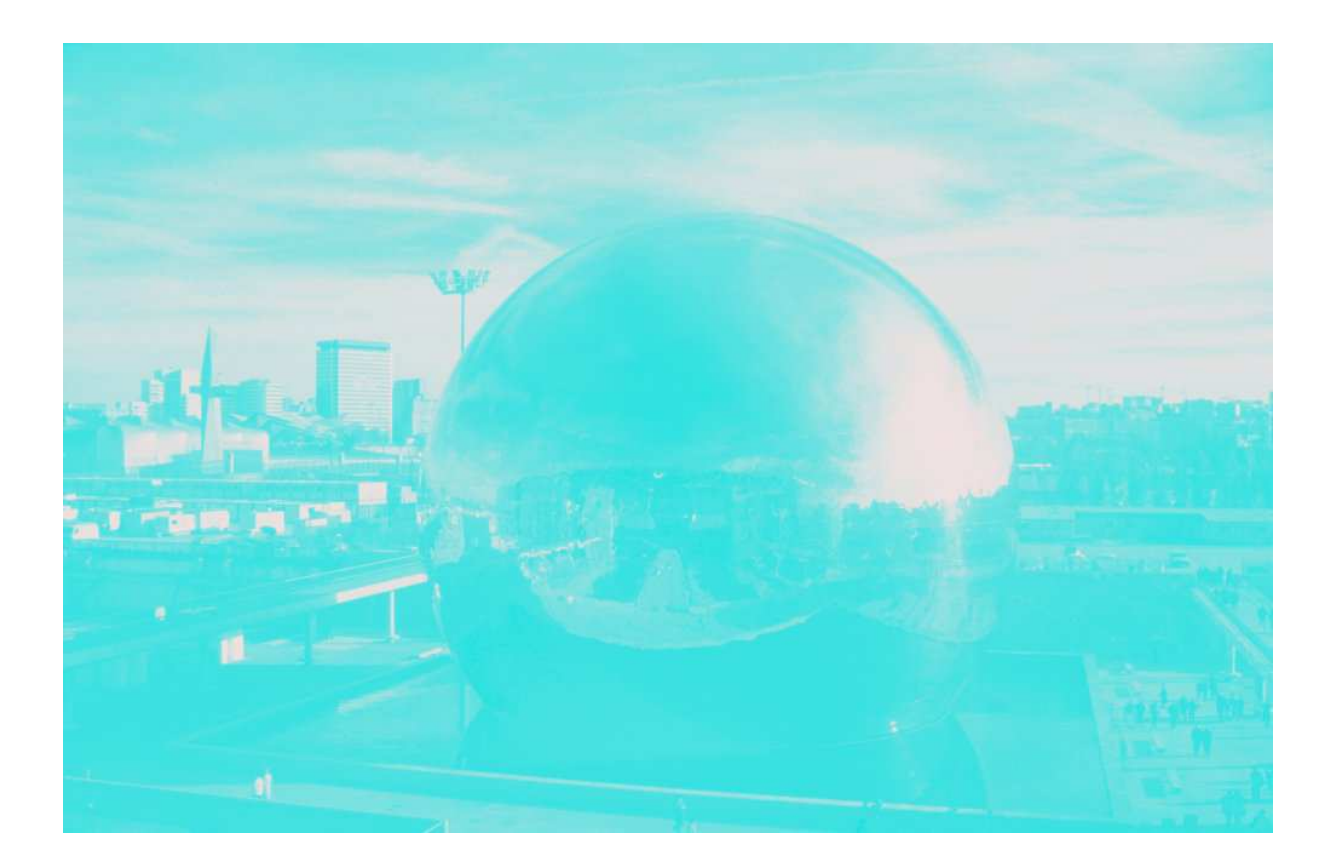

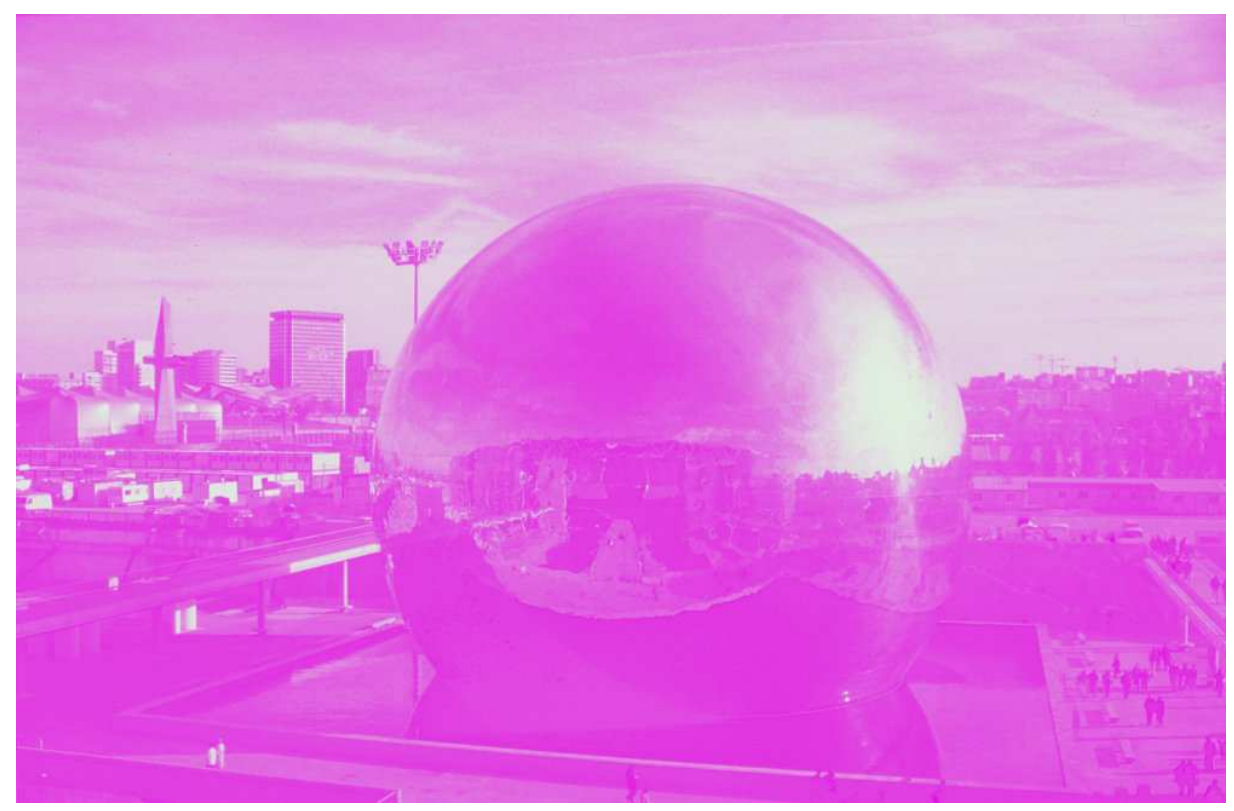

2<sup>ème</sup> passage du papier :

on place la plaque correspondant au **M**agenta sur la machine, on rempli le réservoir de la machine avec de l'encre magenta, on imprime en Magenta sur les feuilles déjà imprimées en Cyan. Il faut que la superposition soit la plus exacte possible. Après impression, on nettoie la machine...

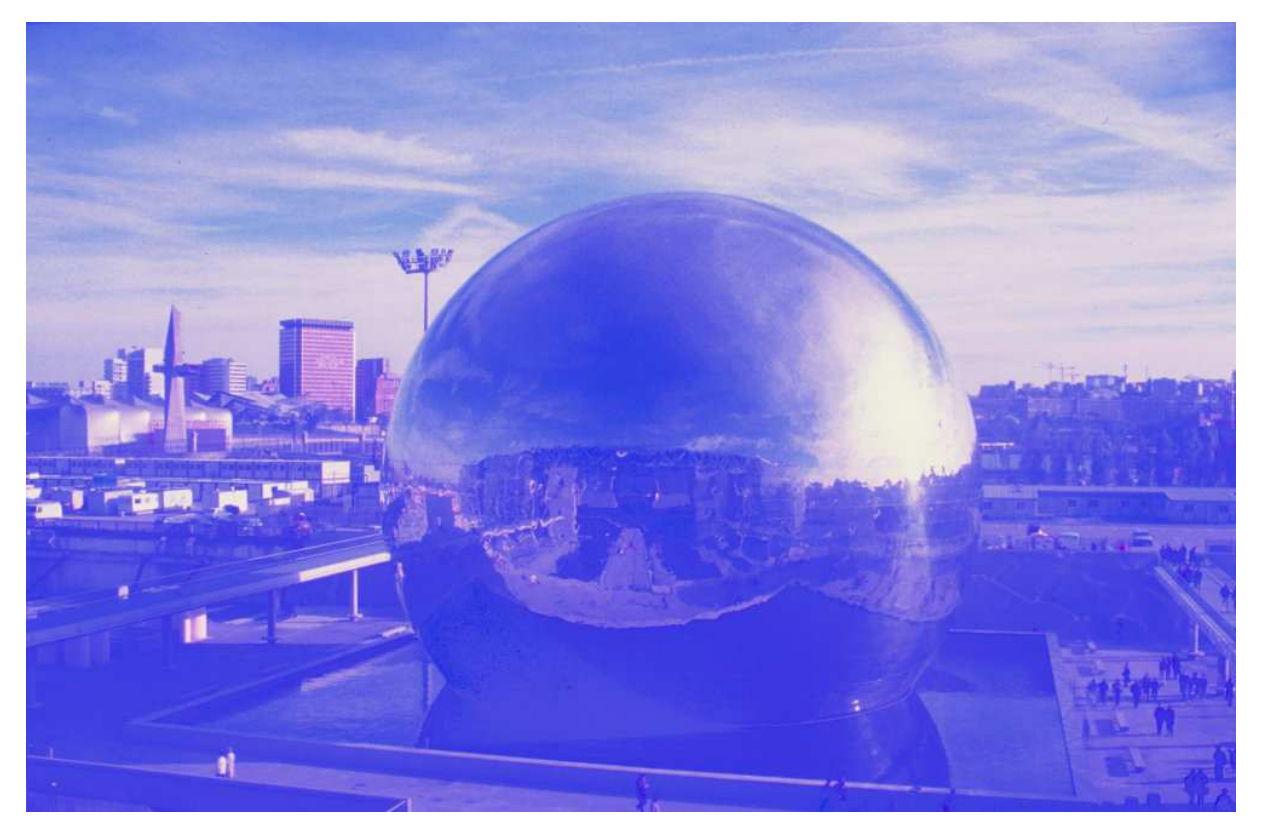

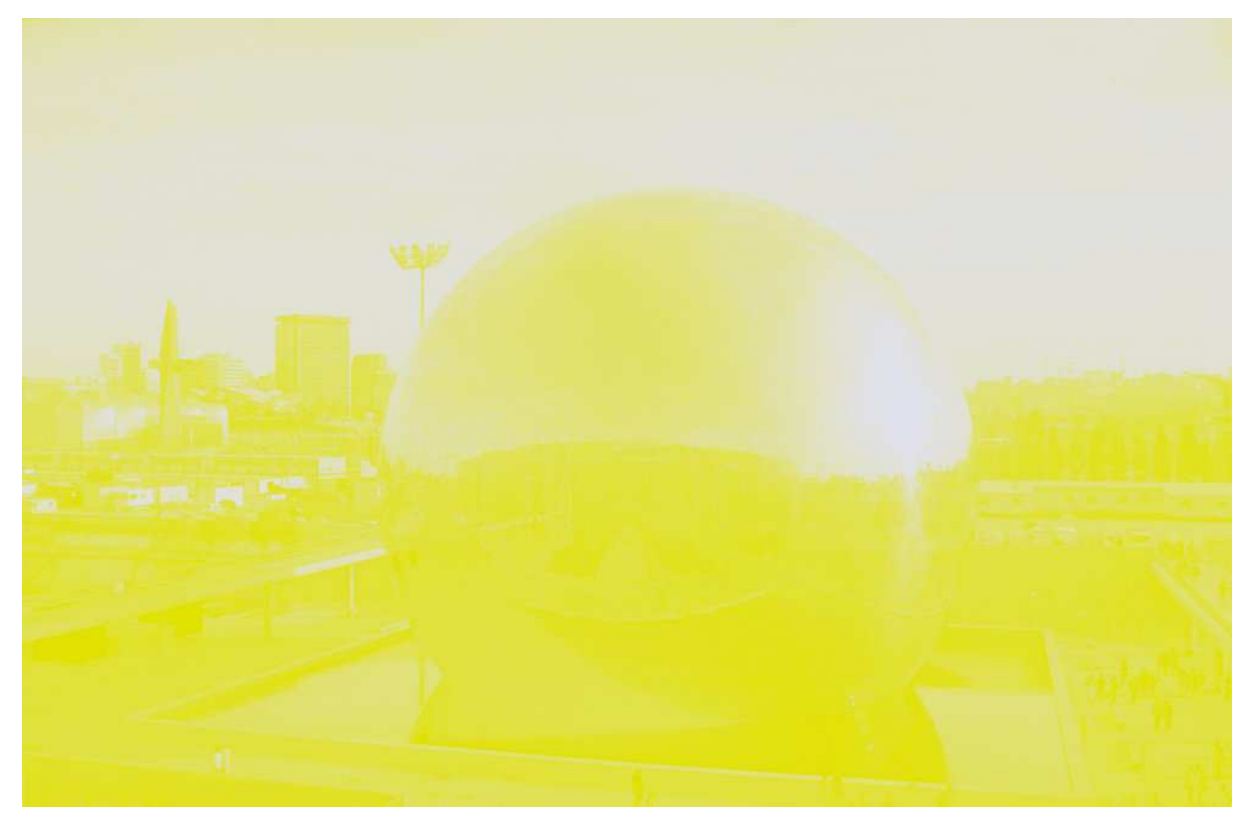

3<sup>ème</sup> passage du papier :

on place la plaque correspondant au **J**aune sur la machine,

on rempli le réservoir de la machine avec de l'encre jaune,

on imprime en Jaune sur les feuilles déjà imprimées en Cyan et en Magenta.

Le résultat s'appelle une trichromie.

Pas mal, mais cela manque un peu de contraste...

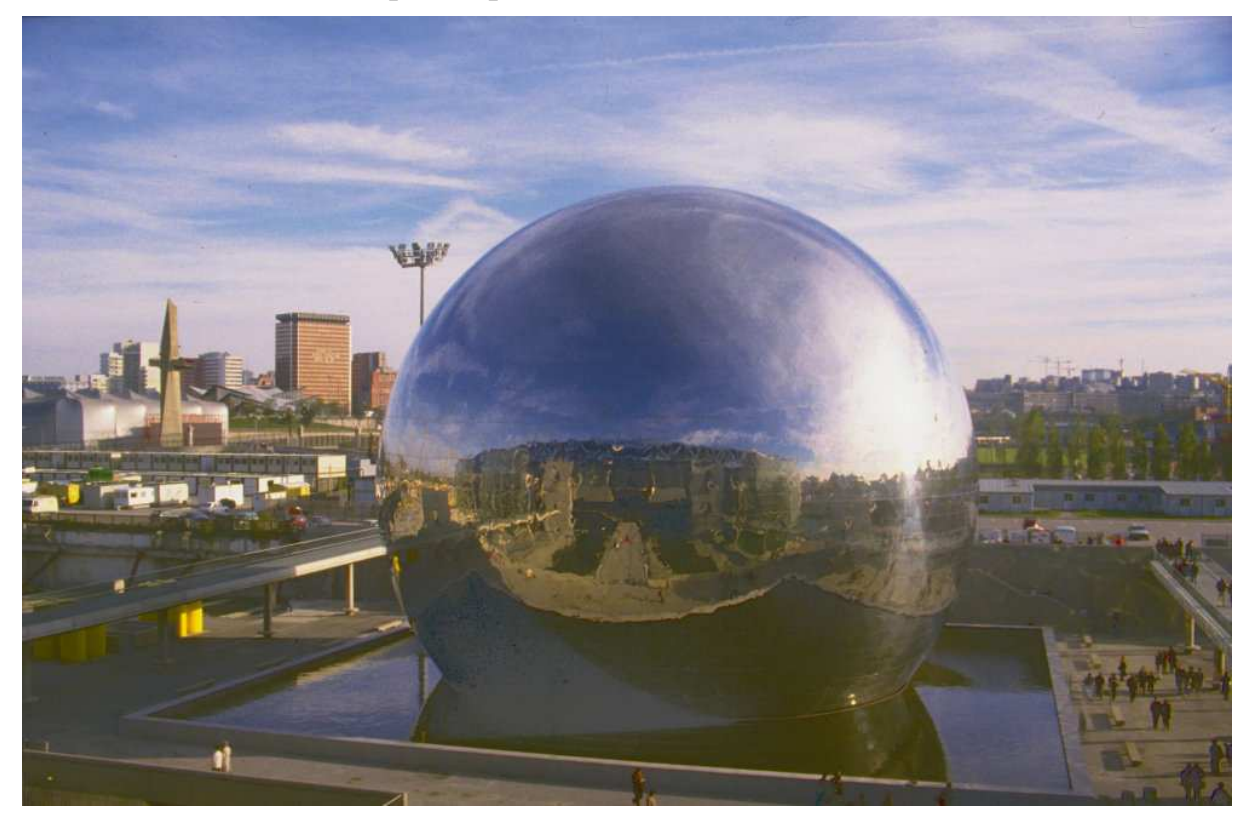

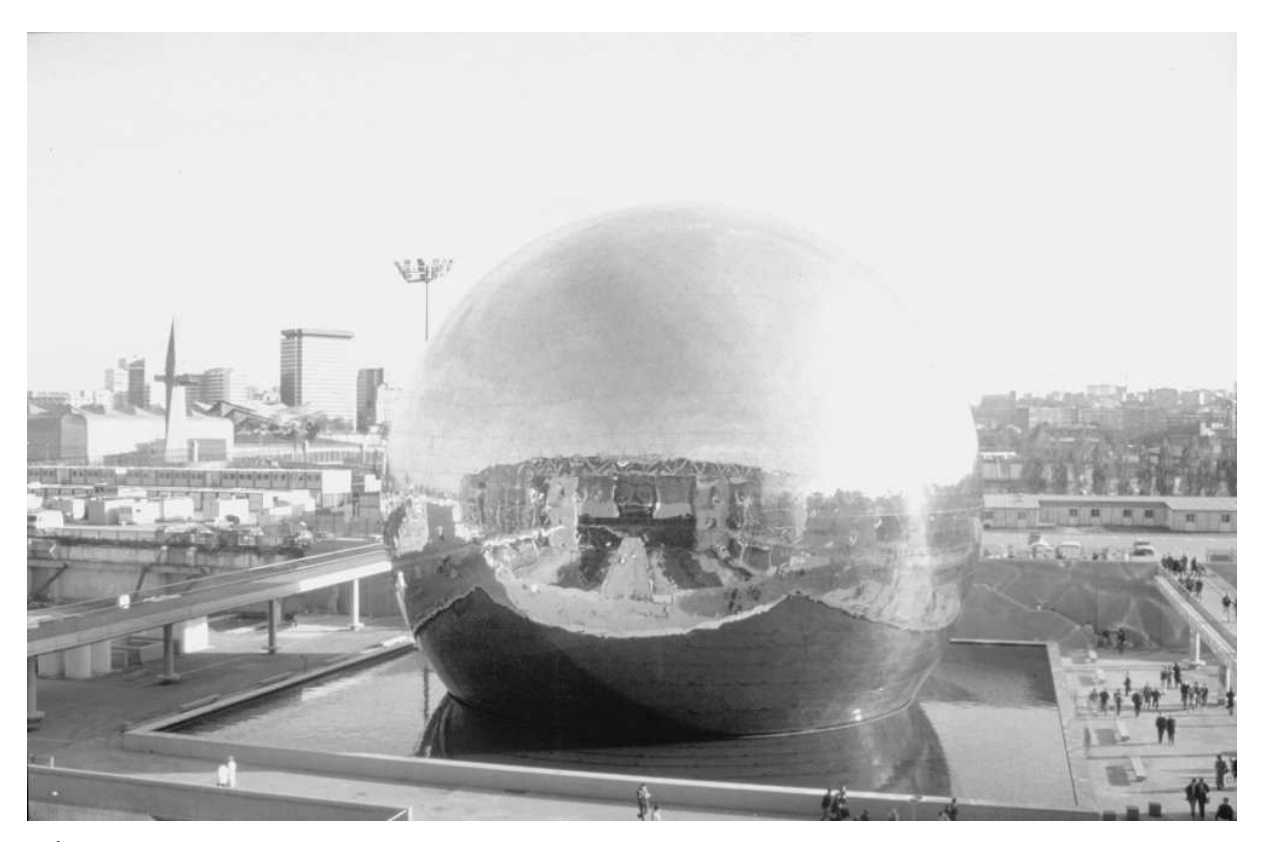

4<sup>ème</sup> passage du papier :

on place la plaque correspondant au **N**oir sur la machine, on rempli le réservoir de la machine avec de l'encre noire, on imprime en Noir sur les feuilles déjà imprimées en trichromie.

Le résultat s'appelle une **quadrichromie**.

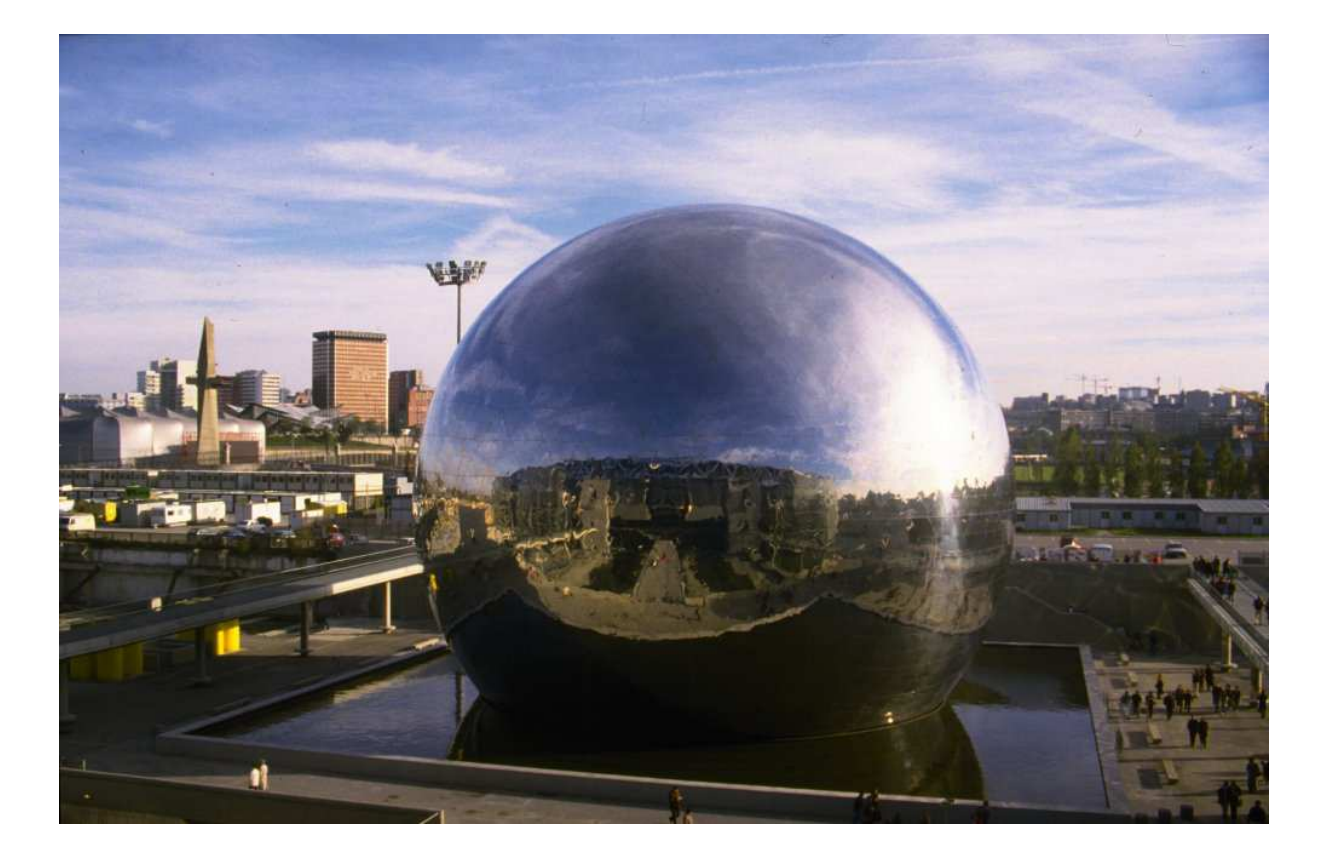

Il existe des machines plus complexes qui impriment les 4 couleurs l'une après l'autre en un seul passage du papier. De fait, il y a 4 unités d'impression en ligne.

Pour imprimer un journal (par exemple un quotidien), on peut utiliser des machines encore plus complexes qui impriment recto-verso, en couleur, en un seul passage : 4 unité d'impression en ligne pour imprimer un côté du papier, 4 unité d'impression en ligne pour imprimer l'autre côté du papier, puis découpe du papier, assemblage et pliage des journaux.

La machine est alimentée par du papier en rouleau qui défile à des vitesses qui peuvent atteindre 50 km/h.

Il y a encore d'autres technologies d'impression, mais cela dépasse les limites de cet article...